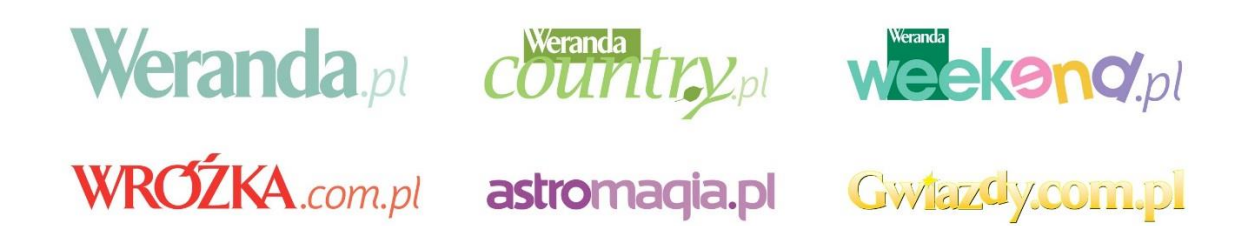

# Specyfikacja techniczna formatów reklamowych w serwisach internetowych Wydawnictwa Te-Jot.

## **Statystyki.**

Technologię mierzącą dostarcza Smart AdServer. Dopuszczalna różnica adserwerowa dla statystyk odsłon oraz kliknięć w odniesieniu do innego systemu zliczającego wynosi 5%-10%. Klient może zażyczyć sobie dołączenia osobnych skryptów mierzących odsłony oraz kliknięcia do przesłanych materiałów. Niektóre formy reklamowe mogą mieć podłączone dodatkowe pikselki mierzące interakcję (wyłącznie do przygotowania po stronie klienta).

## **Ogólne warunki techniczne.**

## **1. Pliki kreacji**

Gotowa kreacja powinna mieć nazwę zgodną z formatem: serwis\_formareklamy\_rozmiar.rozszerzenie Np. weranda pl\_billboard\_750x100.swf Kreacje powinny być Przygotowane we flash wersji 8 lub nowszej.

## **2. Parametr clickTag w kreacjach flashowych.**

Zmienna clicktag umożliwia systemowi mierzenie statystyk kliknięć w kreację. Aby ustawić clicktag w kreacji należy:

- utworzyć ponad wszystkimi warstwami nową warstwę i ustawić ją jako button (o wymiarach równych obszarowi klikanemu kreacji);
- ustawić nieprzezroczystość buttona na 0%;
- przypisać następującą akcję do buttona (nie do klatki!)

## **Action Script 2**

```
on (release) {
```

```
getURL( root.clicktag, root.target);
```

```
}
```
## **Action Script 3**

```
import flash.external.ExternalInterface;
import flash.net.URLRequest;
import flash.net.navigateToURL;
btn_click.mouseChildren = false;
btn_click.buttonMode = true;
btn_click.addEventListener(MouseEvent.MOUSE_UP,click);
var target = root.loaderInfo.parameters.target;
var clicktag = root.loaderInfo.parameters.clicktag;
function click(e:MouseEvent) {
           var browserName:String = getBrowserName();
           if (browserName == "IE") {
                      ExternalInterface.call("function setWMWindow() {window.open('"+ clicktag + "');}");
           } else {
                      navigateToURL(new URLRequest(clicktag), target);
           }
}
function getBrowserName():String {
           var browser:String;
           try {
                      var browserAgent:String = ExternalInterface.call("function getBrowser(){return navigator
.userAgent;}");
           } catch (error:Error) {
                      trace(error);
                      return 'Undefined';
           }
           if (browserAgent.indexOf("Firefox") >= 0) {
                      browser = "Firefox";
           } else if (browserAgent.indexOf("Safari") >= 0) {
                      browser = "Safari";
           } else if (browserAgent.indexOf("MSIE") >= 0) {
                      browser = "E";
           } else if (browserAgent.indexOf("Opera") >= 0) {
                      browser = "Opera";
           } else {
                      browser = "Undefined";
           }
           return browser;
}
```
## **3. Wiele clickTagów**

W przypadku kiedy kreacja używa wiele adresów docelowych, zostaną one przekazane w sposób identyczny do pojedyńczegoclicktag z tą róźnicą, że do nazwy zmiennej dodany zostanie numer porządkowy, np. clicktag1, clicktag2, itd. Sposób użycia tych adresów w kreacji jest identyczny ze standardowym clicktag, czyli np:

```
on (release) {
  getURL( root.clicktag2, root.target);
}
```
### **4. Zamykacz**

Zamykacz, to tekst "Zamknij" z krzyżykiem, umieszczony w prawym górnym rogu kreacji, służący do zamykania/usuwania kreacji layerowych ze strony, lub do zakończenia interakcji. Powinien być to button zgodny z następującymi wytycznymi:

- słowo 'zamknij' czcionką wielkości min. 12px;
- wymiary obszaru klikalnego: minimalnie 100×30 px;
- wymiary krzyżyka: minimalnie 20×20 px;
- obszar klikalny zaznaczony linią o grubości nie mniejszej niż 2px lub odznaczający się kolorem;
- krzyżyk zaznaczony linią o grubości nie mniejszej niż 2px;
- położenie obszaru klikalnego stałe, zamykacz umieszczony w prawym górnym rogu obszaru kreacji;
- kolor linii zaznaczenia krzyżyka oraz kolor tła (obszaru klikalnego) powinny ze sobą kontrastować;
- napis 'zamknij' i [X] powinny znajdować się na nieprzezroczystym tle;
- obszar klikalny powinien być aktywny od momentu wyświetlenia się kreacji na stronie;
- do obszaru klikalnego należy podłączyć następującą akcję:

```
on (release) {
   getURL('javascript:onFinishedPlaying();');
}
```
#### **Przykład wzorcowego zamykacza:**

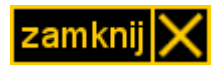

### **5. Rich Media**

Duże pliki multimedialne, takie jak muzyka w formacie mp3 lub materiały wideo w formacie flv nie mogą być zagnieżdżone bezpośrednio w kreacji (jej rozmiar nie może przekroczyć wyznaczonej przez specyfikacje maksymalnej wagi - 60kb).

Pliki takie należy dostarczyć osobno. Zostaną umieszczone na serwerze, a adres do nich zostanie przekazany do kreacji poprzez zmienną FlashVars. Formy reklamowe z wideo zawierają w koszcie mediowym pojemność do **1MB** plików multimedialnych.

Kracja powinna skladać się z 2 osobnych plikow. SWF - ramka z odtwarzaczem, który zaciaga wlasciwe video oraz samego pliku multimedialnego.

Odtwarzacz powinien mieć przycisk MUTE (obraz głośnika) wyciszający odtwarzany dźwięk, który w kreacji powinien być wyłączony i odtwarzany tylko za kliknięciem użytkownika w obraz głośnika. Video może być zapętlone, jednak po jednej sekwencji dźwięk powinien wyciszyć się automatycznie.

## **6. Alternatywne formy płaskie**

Dla kreacji mogą zostać przygotowane zastępcze kreacje w formacie rastrowym (JPG, PNG, GIF). Zostaną one wyświetlone użytkownikom z wyłączoną obsługa JavaScriptu lub nie posiadającym zainstalowanej wtyczki flash w przeglądarce internetowej.

## **7. Skrypty emisyjne**

Obsługujemy skrypty emisyjne w poniższych językach:

- HTML
- $\bullet$  HTML 5
- JavaScript

Należy przesyłać w formie plików tekstowych, o nazwie opisującej emitowaną przez nie kreację, oraz miejsce emisji tak jak w przypadku plików z kreacjami swf/jpg/png/gif.

Np.

### weranda\_pl\_billboard\_750x100.txt

Kody emisyjne muszą wyświetlać alternatywne formy płaskie w przypadku gdy użytkownik posiada wyłączoną obsługa JavaScriptu lub nie posiada zainstalowanej wtyczki flash w przeglądarce internetowej.

## **8. Skrypty zliczające**

Należy przesyłać w formie plików tekstowych w dwóch częściach o nazwie takiej samej jak kreacja z którą mają być emitowane:

- URL/Redirect zliczający kliknięcia;
- Element <img> lub javascript zliczający odsłony;

## **Elementy zabronione w kreacji.**

#### **Kreacje nie mogą zawierać:**

- dźwięku zapętlonego lub występującego cyklicznie, maksymalna długość trwania dźwięku to 3 sekundy;
- wszelkie dźwięki mogą być odtwarzane jedynie po interakcji użytkownika z kreacją (kliknięcie w głośnik);
- mechanizmów zapisujących, zmieniających bądź odczytujących pliki cookie oraz shared objects;
- odwołań do zewnętrznych elementów multimedialnych (wyjątkiem od tej reguły są zaciągane materiały wideo);
- elementów powodujących błędy na stronie, błędne wyświetlanie oraz wyświetlanie komunikatów ostrzegawczych w przeglądarce;
- mechanizmów mających na celu śledzenie interakcji użytkownika ze stroną (za wyjątkiem kreacji);
- FPS (frames per second) o wartości wyższej niż 25. Kreacja nie może obciążać procesora więcej niż w 30%;
- przycisków o treści systemowej jak np.: "Zamknij", czy "OK" oraz ikon minimalizowania i zamykania okna, działających inaczej niż wynika to z ich typowej funkcji;
- przyciski zamieszczane na reklamach muszą wykonywać funkcje zgodne z komunikatami prezentowanymi na przyciskach, np. przyciski imitujące funkcje formularza, listy rozwijanej, pola wyboru nie mogą powodować przekierowania na stron klienta bądź innej akcji niezgodnej z ich standardową funkcją;
- nie może być praktykowane emitowanie form layerowych, które samoczynnie poruszają się po ekranie (np. spływają w dół), co uniemożliwia precyzyjne kliknięcie w przycisk "zamknij X" i powoduje nieintencjonalne kliknięcia w kreację.

Reklama w Internecie[: kontakt](http://www.weranda.pl/reklama)